# **Windows Installer - Reinstall Action**

The Windows Installer - Reinstall action enables the reinstallation of an application installed by a windows installer package.

## **Options**

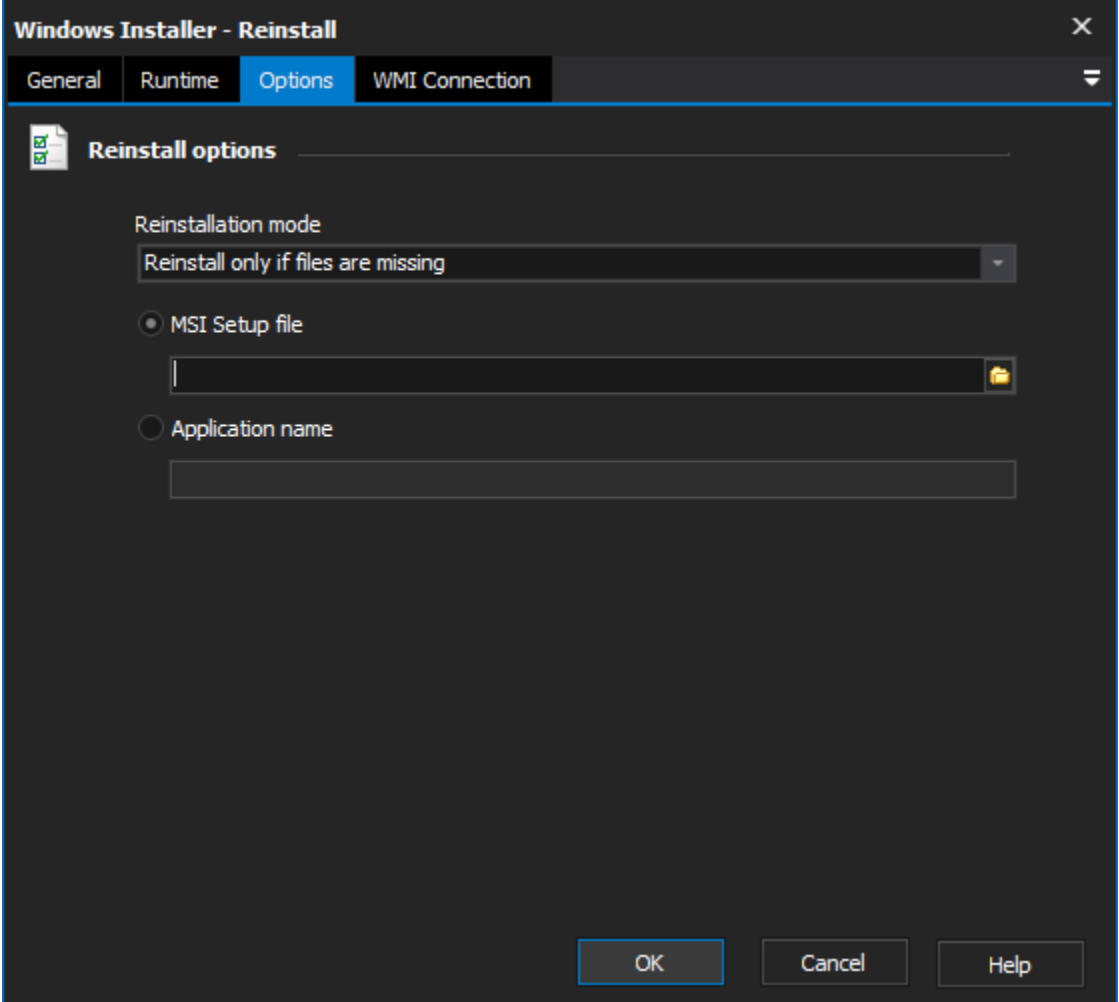

### **Reinstall options**

#### **Reinstallation Mode**

The type of reinstallation to be performed.

#### **MSI Setup File**

The setup file used to install the application. The setup file does not need to be accessible by the computer which the application is being uninstalled on, as it is only used to get the products identification number.

#### **Application Name**

The name of the application to uninstall. If more then one application is found with the same name, only one of the applications will be uninstalled.

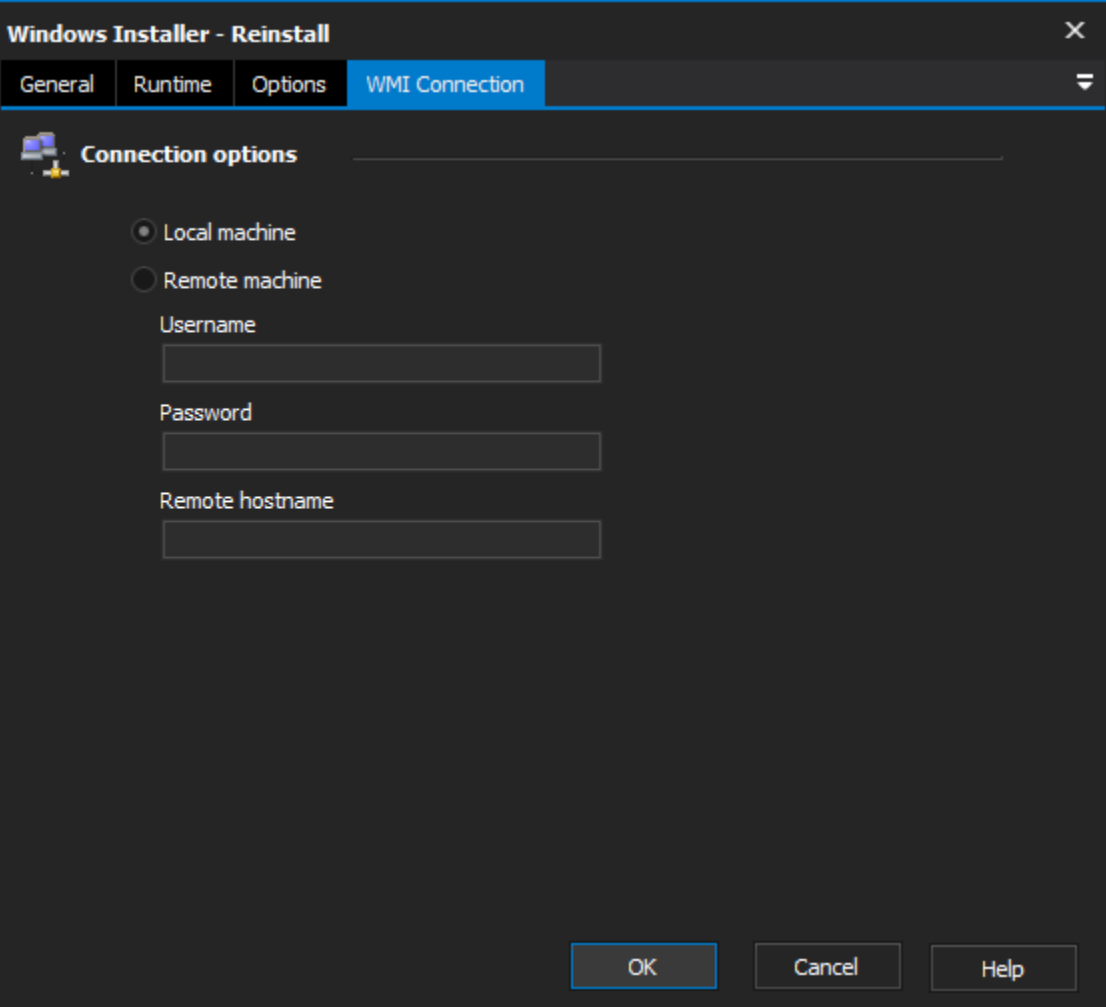